## **REYSOL FREE Wi-Fi**

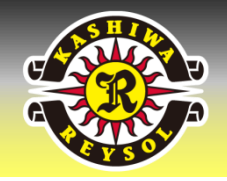

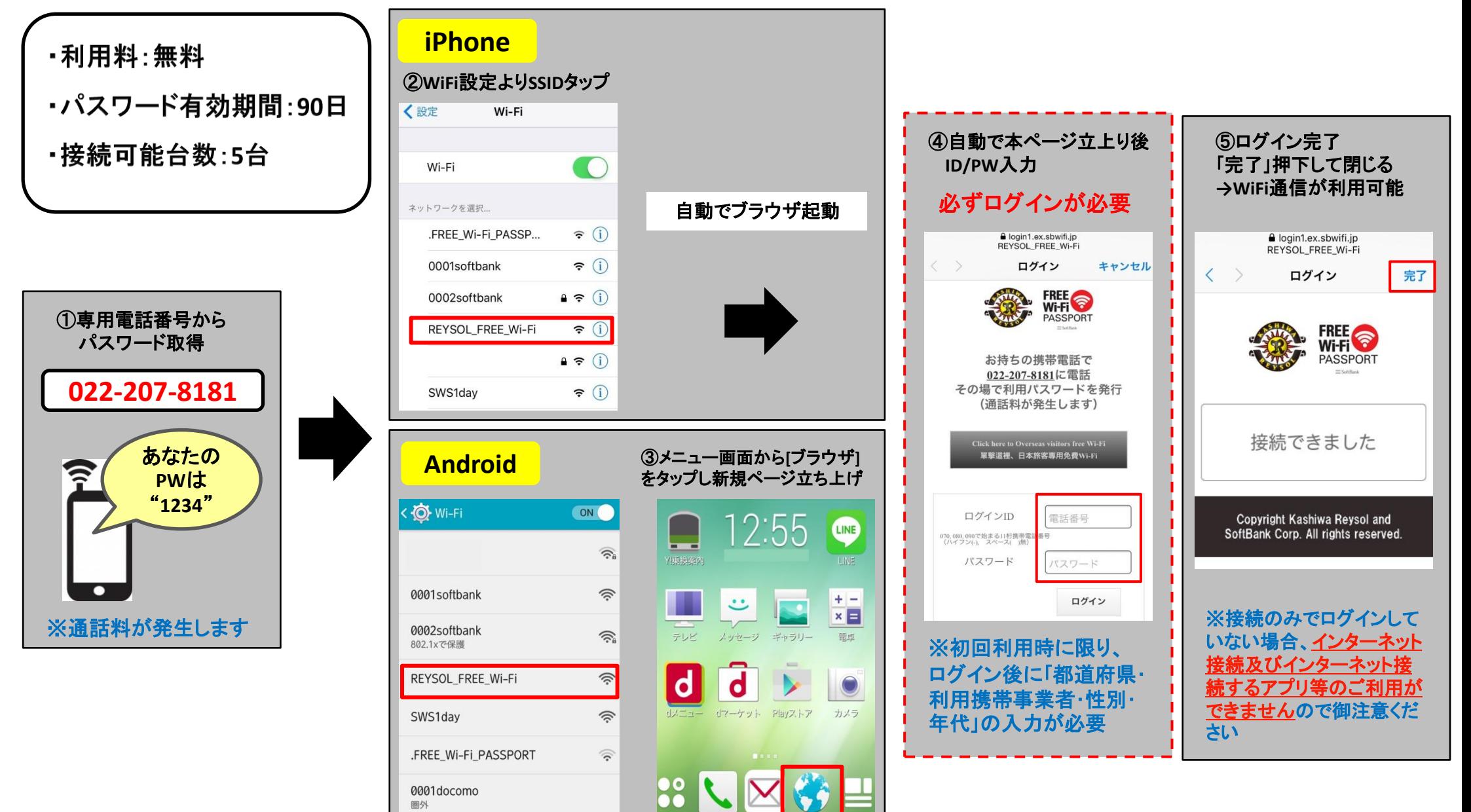

「**REYSOL\_FREE\_Wi-Fi**」は当該**Wi-Fi**に接続したのち、ログイン認証が必要なサービスです。一度、**Wi-Fi**提供エリア外に出て接続断になりますと、 数分後に自動的にログアウトされてしまいます。再度接続された際、再ログインが必要になりますので御注意ください。